## Microsoft Word

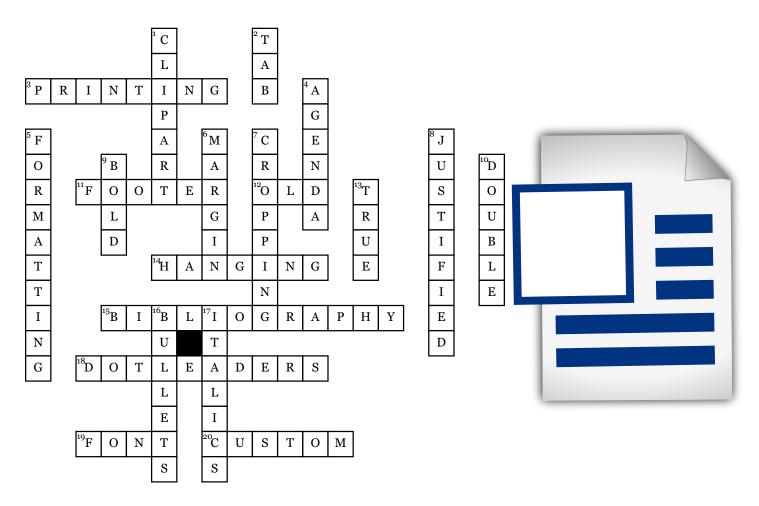

## **Across**

- **3.** When you send a document to a printer, you are the document.
- 11. This goes at the bottom of a page and is the opposite of a header.
- business was business that was not taken care of in the last meeting.
- **14.** One way to align a paragraph is to use a \_\_\_\_\_indent.
- **15.** This page is put at the end of an essay to give your sources credit.
- **18.** This is inserted at the top of a document to put information such as your name, the date, and the page numbers.

- **19.** Changing this means changing the way the text looks.
- **20.** If you make your own margins, you are creating a margin.

## **Down**

- **1.** These are images used to make a document more interesting.
- **2.** To indent text, you can just hit the \_\_\_\_\_ key.
- **4.** This is a list of items to be discussed or acted upon.
- **5.** When you change text or pictures, you are doing this to it.
- **6.** This is the white space on the outside of a document.

- 7. You can make an image the size and shape that you want by \_\_\_\_\_ the image.
- **8.** If a paragraph is flush with the left margin, than it is left
- **9.** To make text stand out, you will make it
- **10.** In an essay, you will use \_\_\_\_\_ spacing.
- **13.** True or false? The time is included in the heading for minutes.
- **16.** These are small dots that all support an idea above it.
- **17.** When you slant text, you put it in \_\_\_\_\_.